# **Tutorial de Peering**

# **IXSY Meeting 2024**

Mauricio [Oviedo mauricio@soc](mailto:mauricio@socium.cr)ium.cr

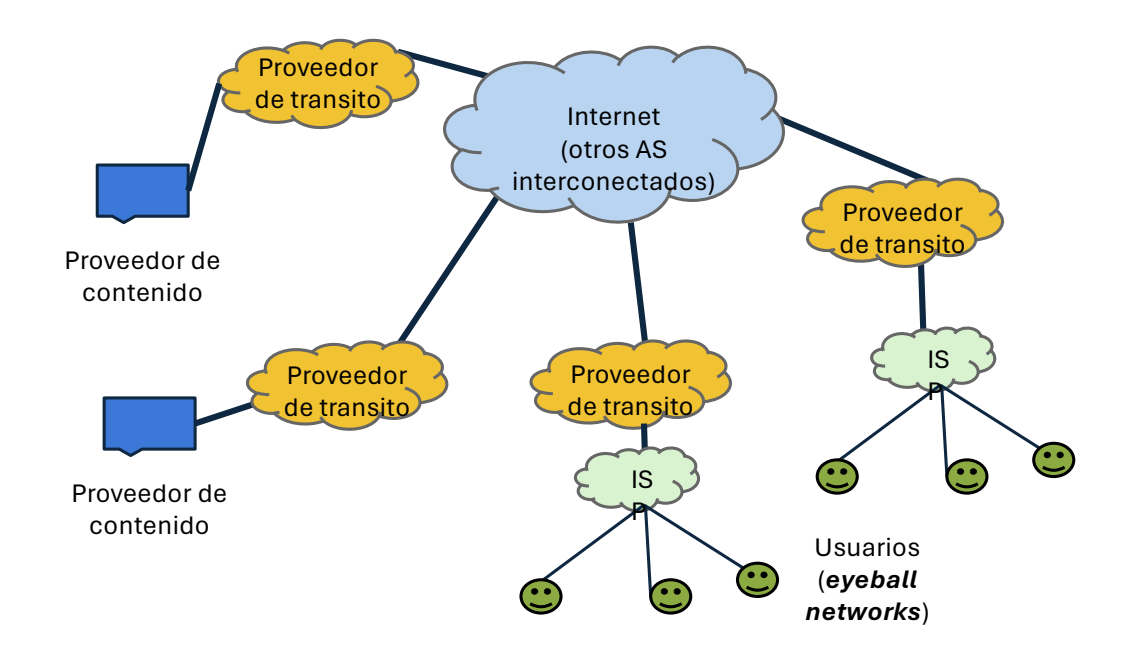

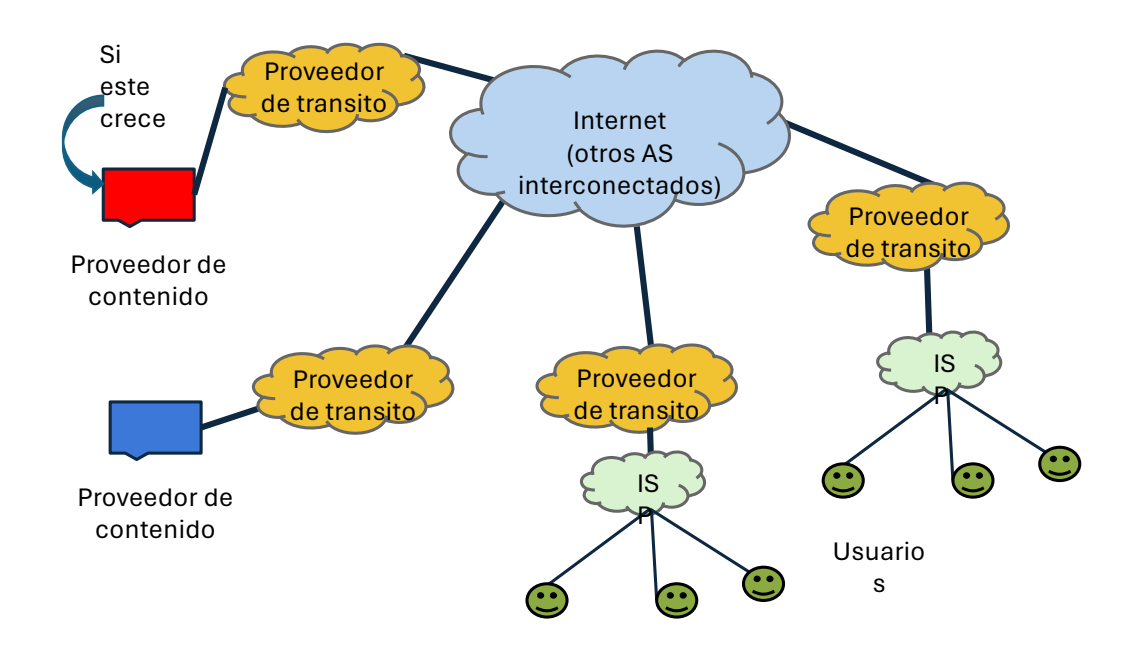

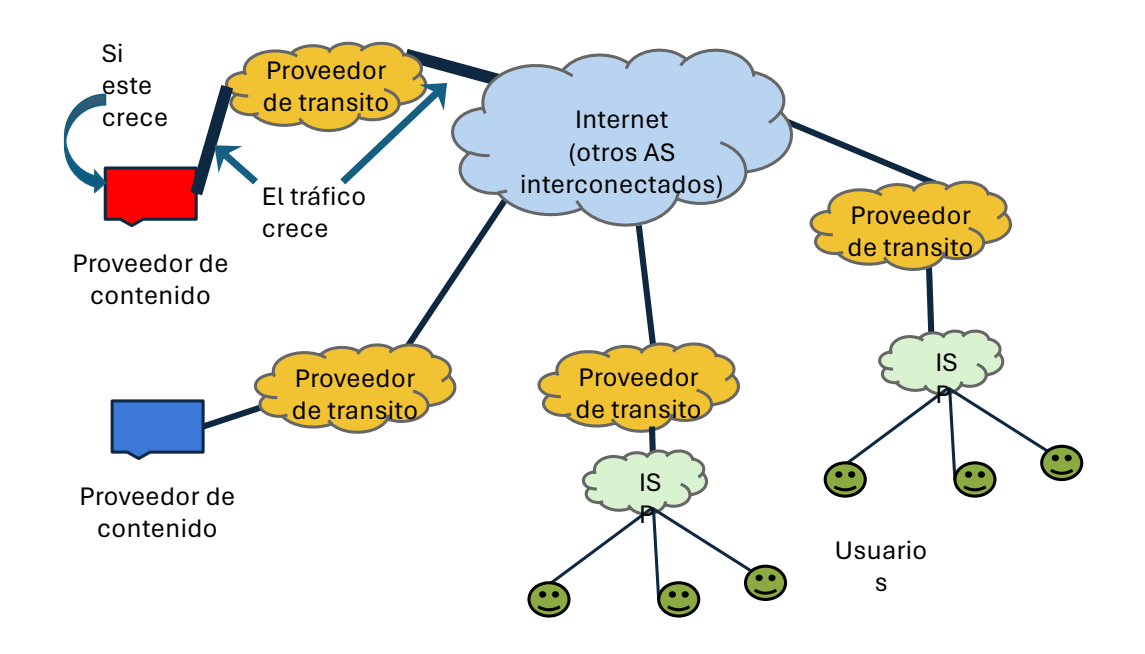

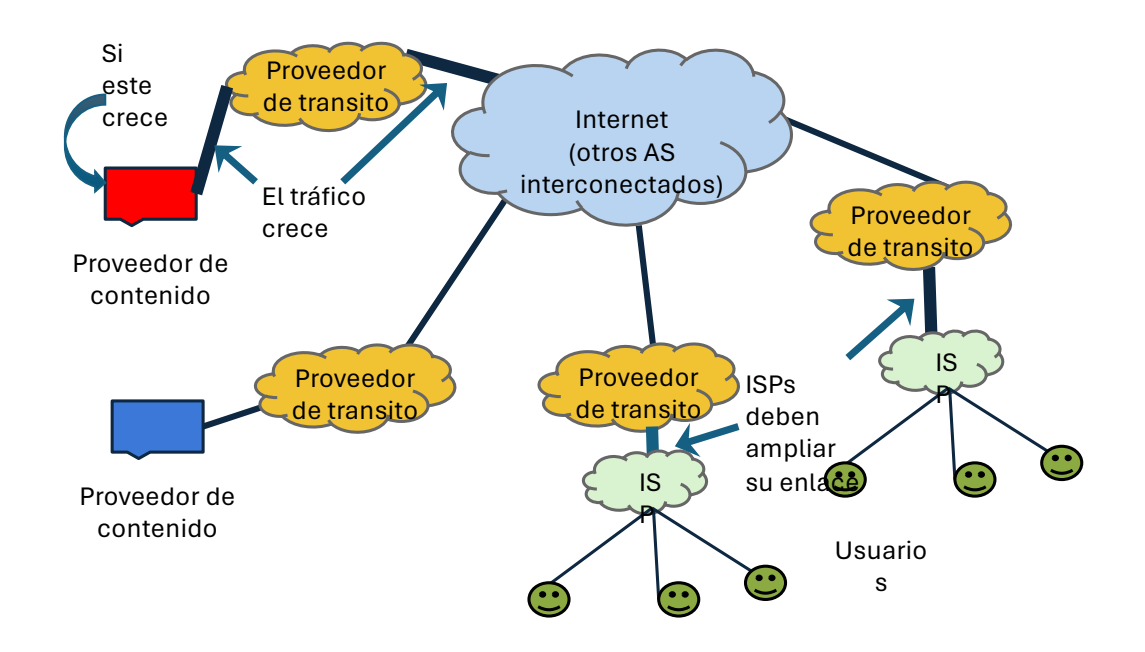

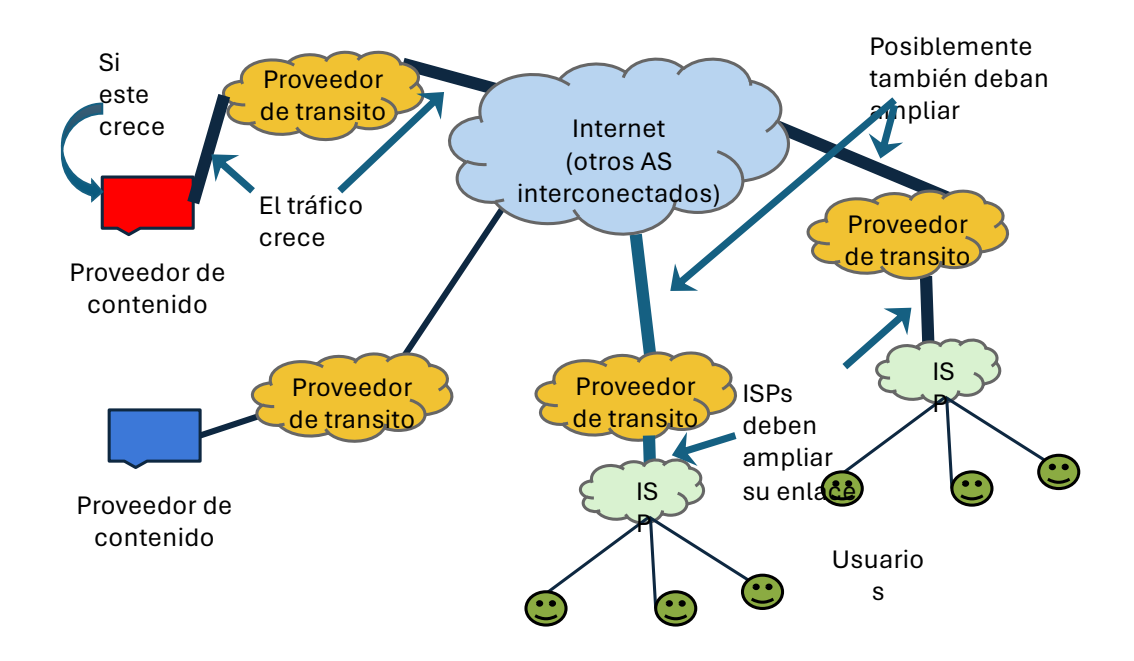

#### Alternativa: peering

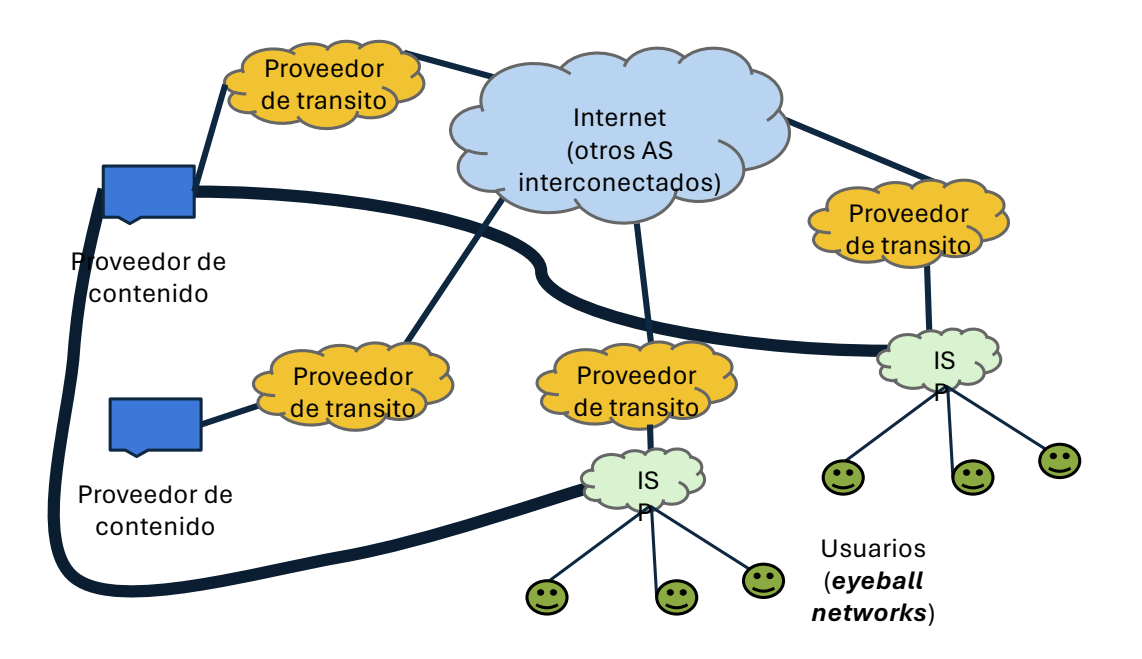

# Modalidades de interconexión

#### Interconexión directa: Peering

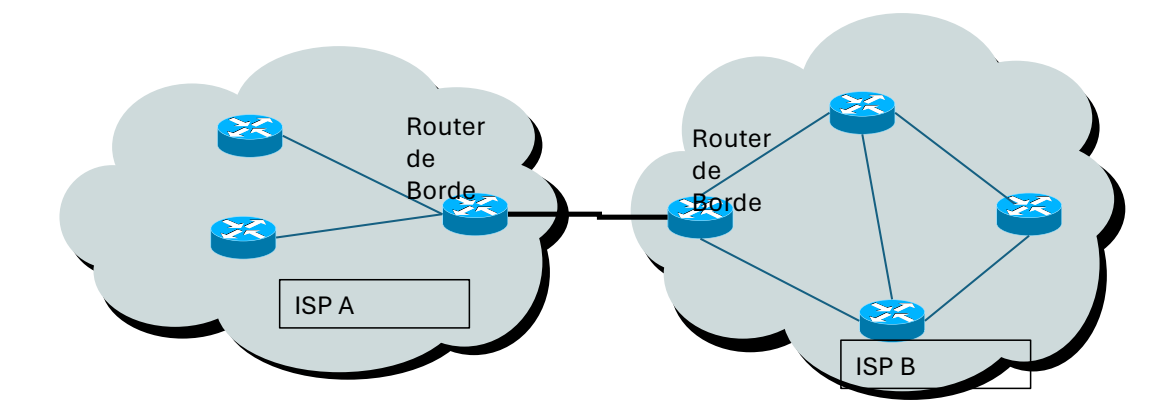

#### Interconexión directa: puede ser compleja

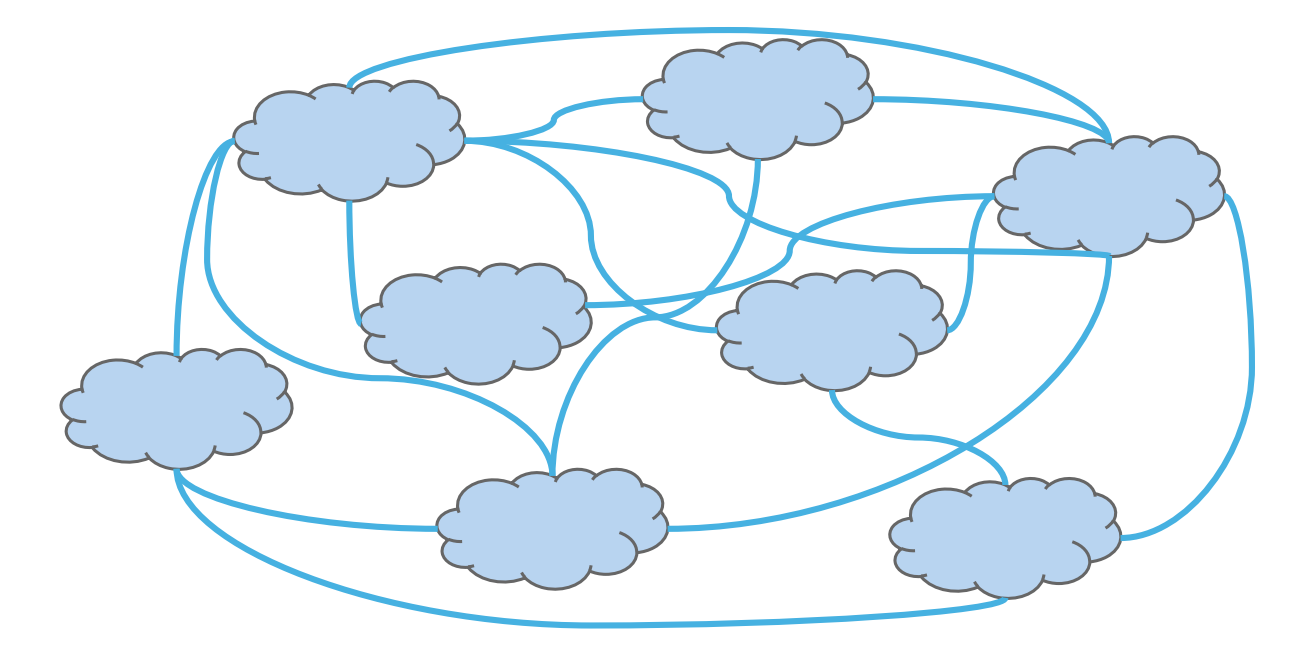

## Interconexión pública

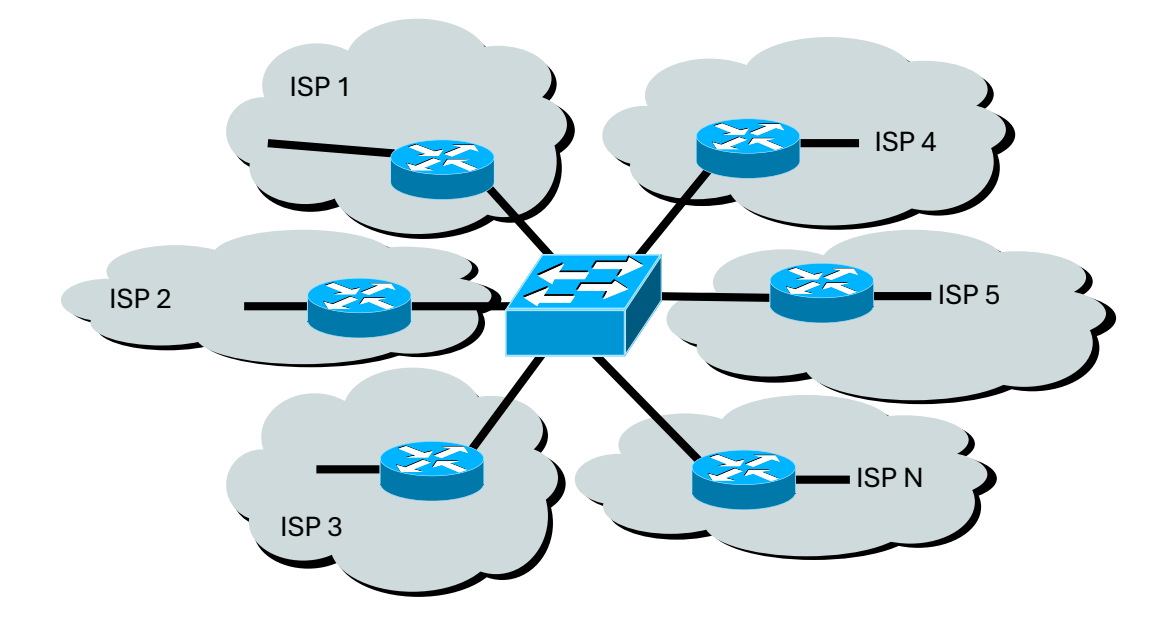

11

# Qué es una CDN (Content Delivery Network)?

- Plataforma distribuida para entrega de contenido
- Sirve contenido más cerca de los usuarios
- Mejora el desempeño de los servicios a los usuarios
- Menor costo para el proveedor de contenido y el ISP

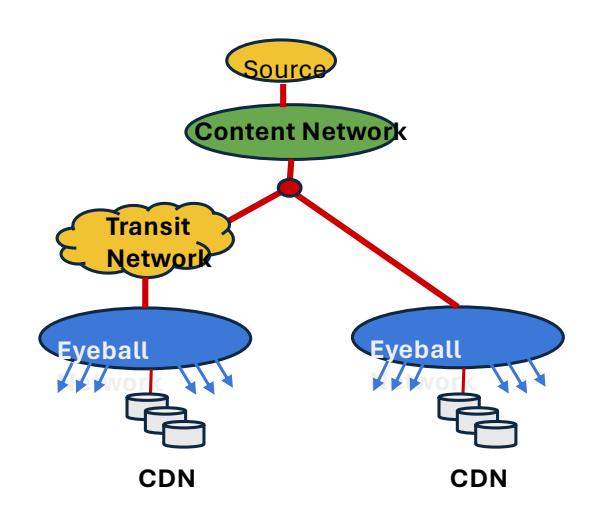

# Ejemplos de CDNs

- CDNs Tradicionales y Telco
	- Akamai
	- Cloudflare
	- Level3
	- Limelight Networks
- Content Provider own-CDNs
	- Google
	- Netflix
	- Facebook

# Realidad del tráfico de Internet en la actualidad

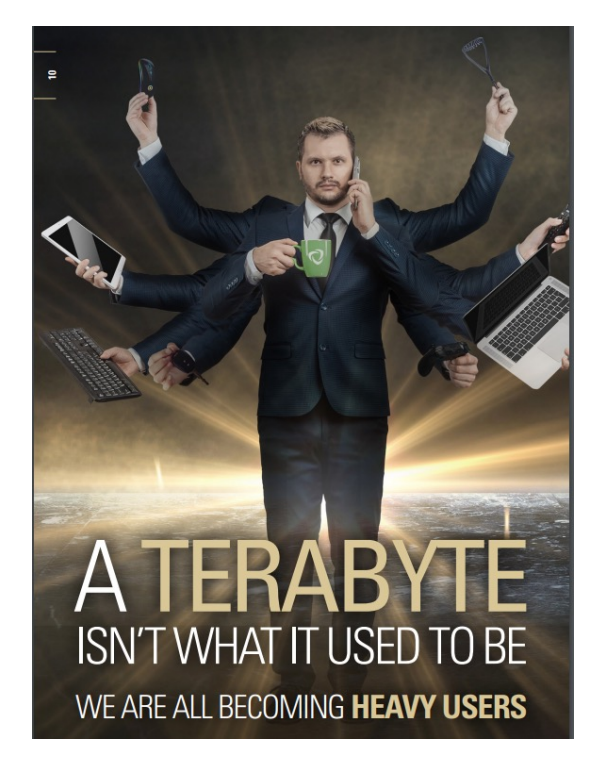

- El uso global de BW aumentó un 23% en 2023.
- El ancho de banda de Internet internacional total ahora asciende a 1217 Tbps, lo que representa una tasa compuesta anual de 4 años del 28%.

Fuente: Telegeography

#### Estudio Sandvine

#### **Regional Phenomena Americas**

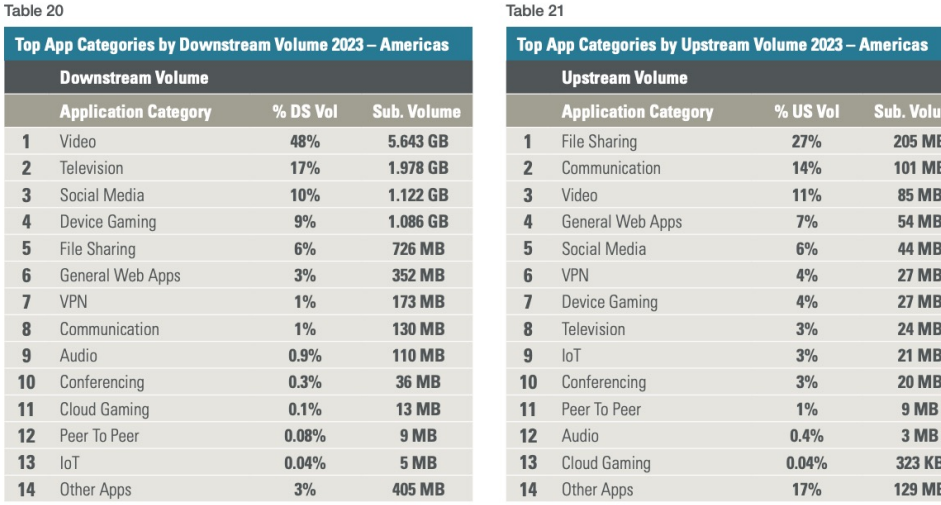

#### https://www.sandvine.com/hubfs/Sandvine\_Redesign\_2019 /Downloads/2024/GIPR/GIPR%202024.pdf

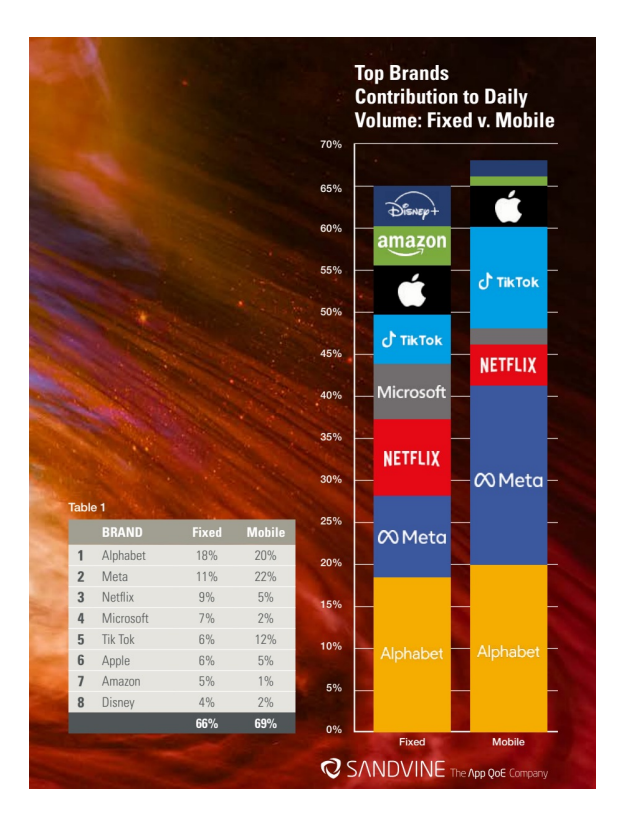

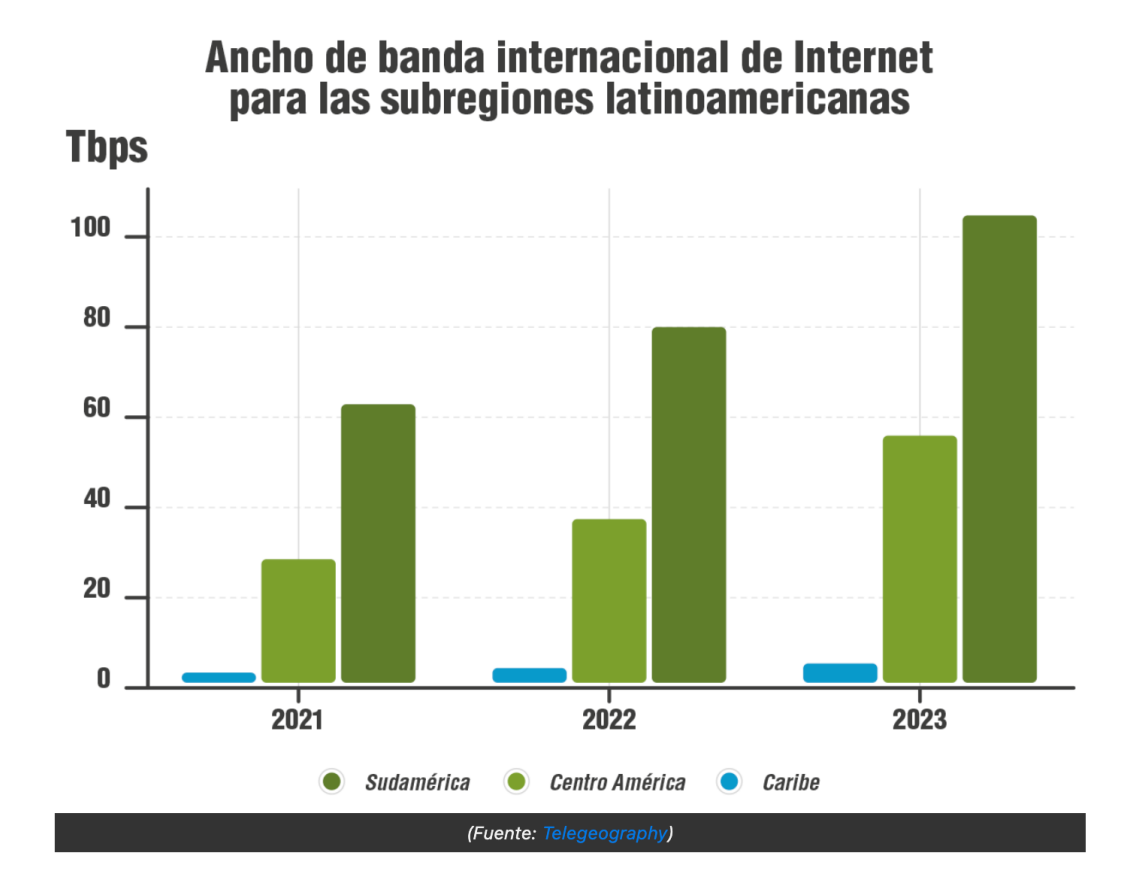

#### Plataformas OTT

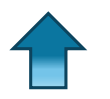

Cantidad de usuarios en Internet

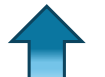

Contenido de Streaming

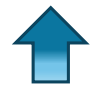

Calidad de video 4k- 16 k

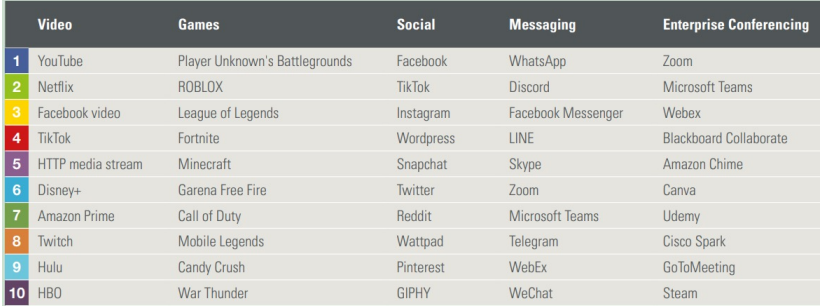

#### Modelos de entrega de contenido en las CDN

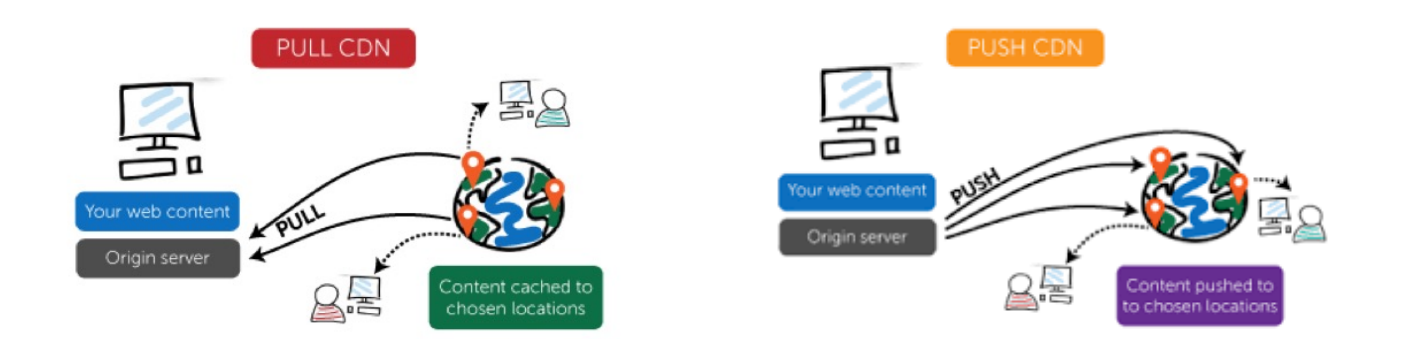

# Definiciones básicas

### **Definiciones**

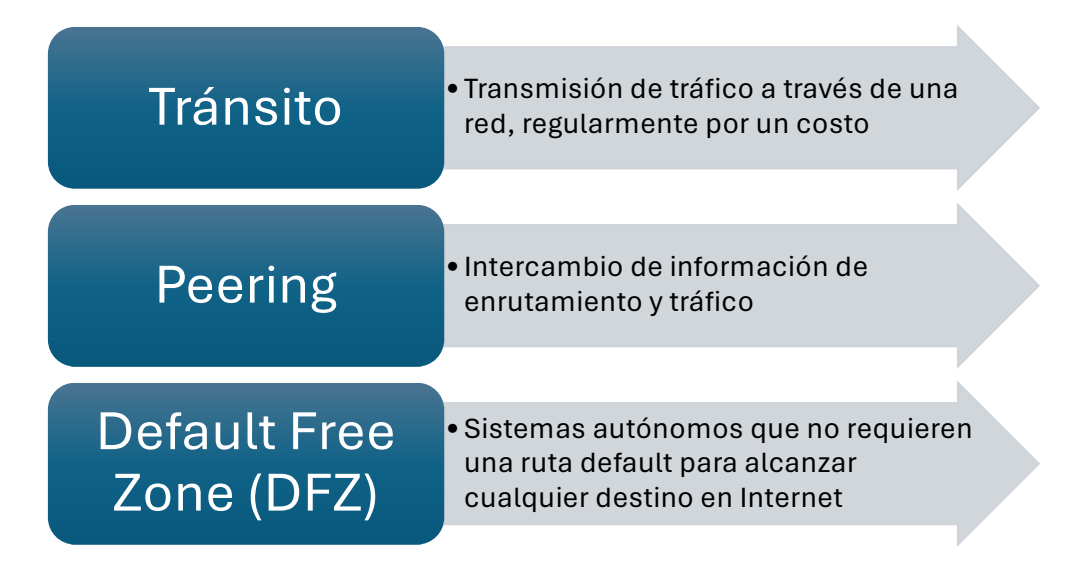

## Tránsito vs Transporte

#### **Tránsito**

- Usualmente servicio en capa 3 (IP).
	- Puede ser BGP o no
- Costo en base a Mbps
- Utilizado para enviar tráfico a muchos sitios
- El tráfico depende de quien da el servicio como upstream provider

#### **Transporte**

- Usualmente servicio en capa 2: Metro Ethernet, SDH, etc.
- Costo fijo por capacidad de enlace (1Gbps, 10 Gbps).
- Utilizado para conectar dos sitios
- El tráfico queda acotado entre las organizaciones que establecen el transporte

# Puntos de Intercambio de tráfico: IXPs

Importancia y Beneficios

### Características de un IXP

Un IXP es un sitio donde los *operadores de red* se interconectan

- Otros nombres: PIT, PTT, NAP (anteriormente)
- Infraestructura compartida intercambiar tráfico:
	- ISPs, Proveedores de Contenido, Universidades, Medios, Bancos, etc.
- Normalmente habrá varios AS que se interconectan, lo que lo distingue de un peering privado que se hace entre dos redes.
- Un IXP es distinto de una red de acceso y de una red de tránsito/carrier
	- La función del IXP es interconectar redes, no proveer acceso ni actuar como un proveedor de tránsito o carrier.
	- Un IXP permite interconectar redes que son organizaciones separadas: sistemas autónomos independientes.
	- Un IXP no requiere que el tráfico entre dos AS pase por un tercero

## Algunas ventajas de los IXPs (*estabilidad* y *resiliencia*)

- Tráfico local se rutea localmente
- Menor latencia para las aplicaciones
- Menores costos
- Posibilidad de CDNs
- El tráfico de una región/pais/zona no es visto desde otras regiones/paises
- Introduccion de nuevas tecnologias (IPv6, RPKI, etc)
- Acciones coordinadas ante incidentes de seguridad, problemas técnicos, etc.
- Sentido de "comunidad"
	- Compartir problemas, estrategias, acciones en común

## Comparación de costos

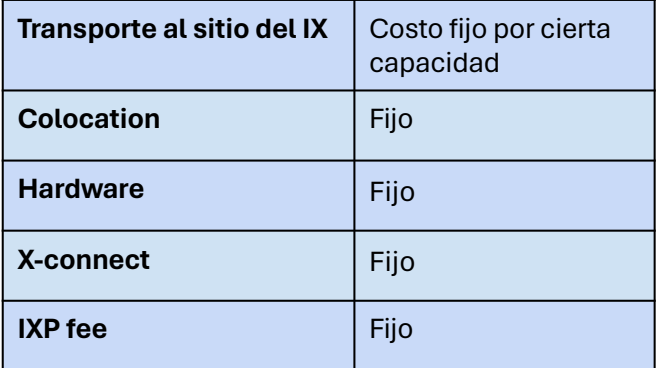

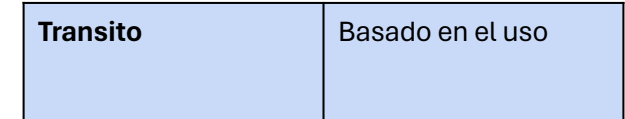

#### Peering vs. Transito: costos comparados

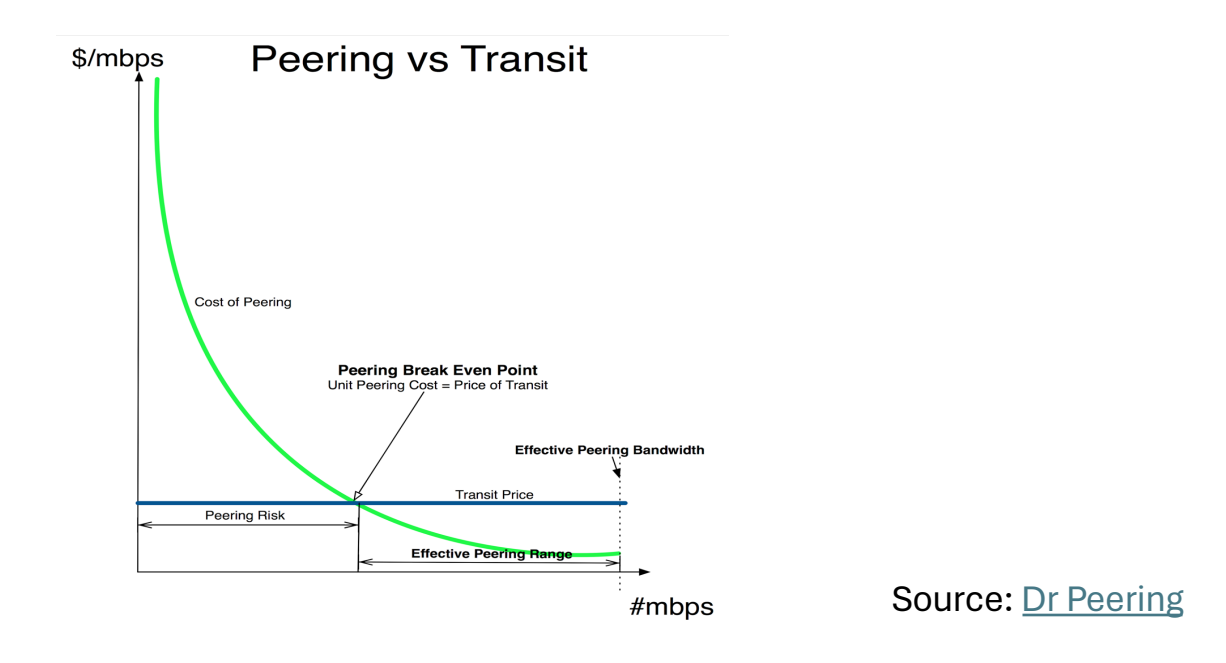

# Esquema básico de un IXP

### Esquema básico de un IXP

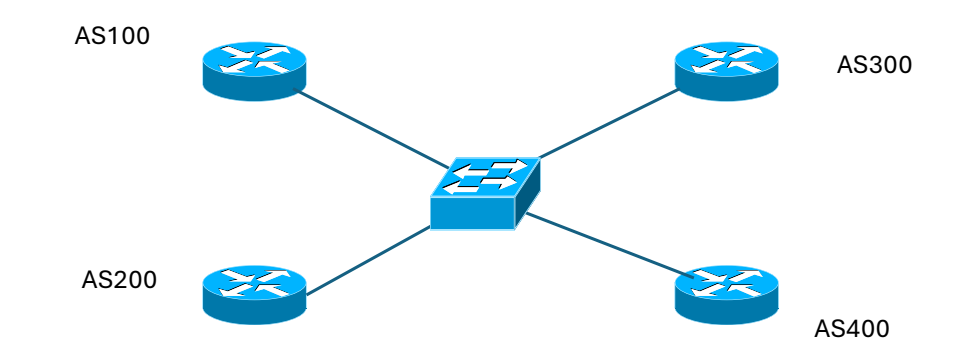

#### Sin route-server: malla N-cuadrado

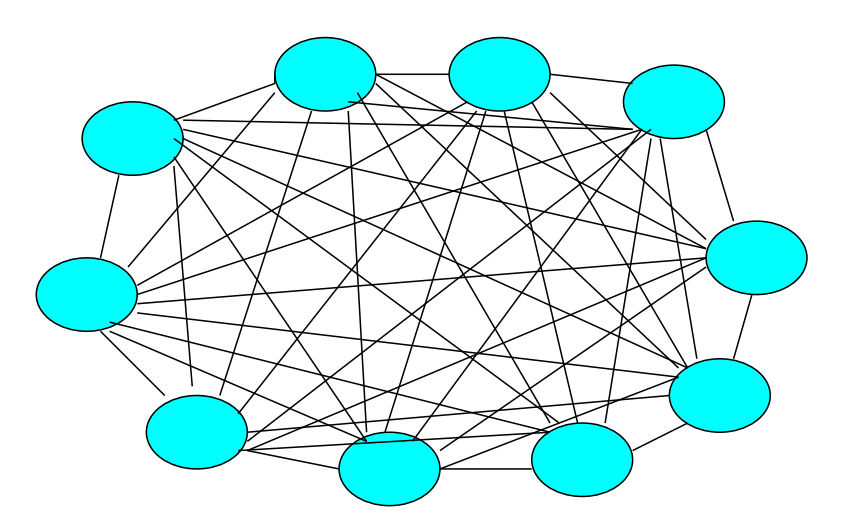

30

# ROUTE SERVERS (RS)

#### Uso de route server en un IXP

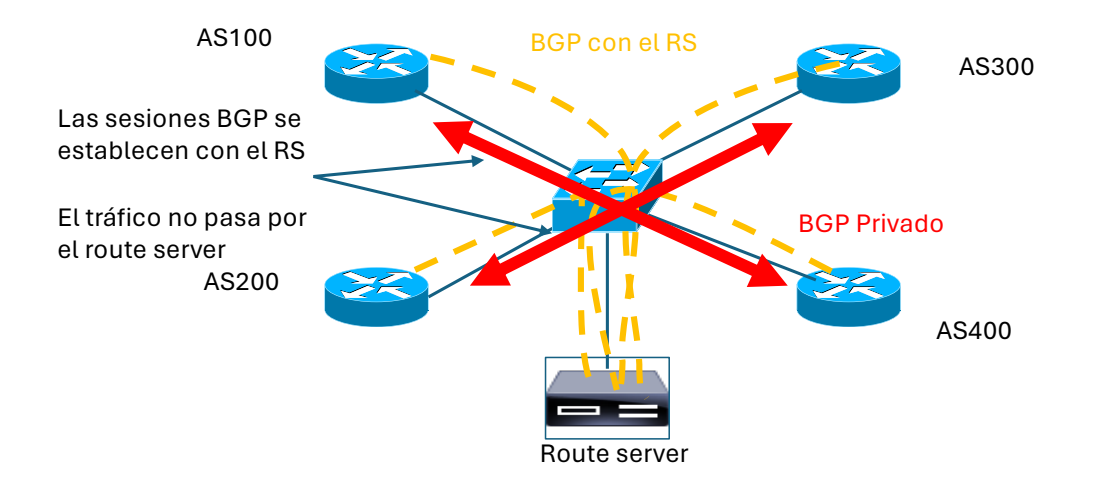

### Route Servers ¿Qué es?

- Normalmente es un Servidor Unix que corre software de Enrutamiento.
	- Existen soluciones Open Source para esto
- Ruteador que activa la funcionalidad de BGP
- Intercambia la información de ruteo con ruteadores de proveedores de servicio en un IXP basado en políticas
- No envía paquetes unicamente maneja la lógica de ruteo
- Evita una enorme cantidad de sesiones de BGP
	- Número de seciones =  $n(n-1)$

#### Seguridad: ventajas de un route server

- Medidas básicas: filtrado de ASNs y prefijos bogon, filtros por cliente, etc.
- Evita route-leaks que pueden provenir de errores de configuración
	- Ejemplo: si se filtra una full-table al RS
	- Es un beneficio aún para ISPs que no hacen peering con el RS: sus rutas no se fugarán al resto de los ISPs.
- Posibilidad de implementar filtros por RPKI, por IRR, whois, etc.

### Ejemplos de route-servers por software

- arouteser[ver: http://arouteserver.readthedoc](http://arouteserver.readthedocs.io/)s.io
	- Herramienta en Python para generar configuración para route servers
	- Produce configuraciones para BIRD y OpenBGPd
	- Soporta IRR, RPKI, WHOIS
	- Soporta PeeringDB para obtener los AS-SETs
	- Simple de integrar con otros sistemas
- IXP man[ager: https://www.ixpmanage](https://www.ixpmanager.org/)r.org
	- Es un Sistema de administración completo para IX
	- Incluye un portal para administración del IXP y para los miembros
	- Produce configuraciones para BIRD

#### Interconexión en un IXP

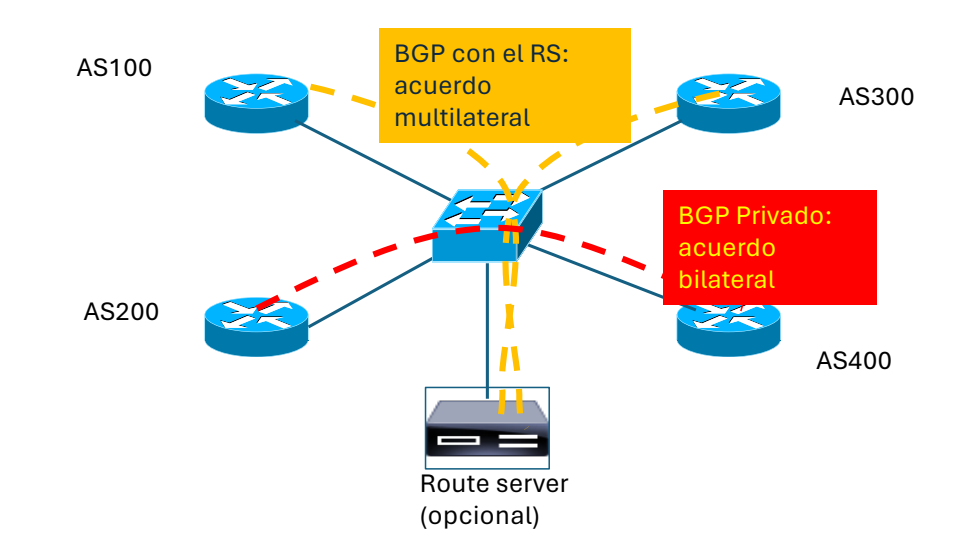

#### Tipos de Acuerdo

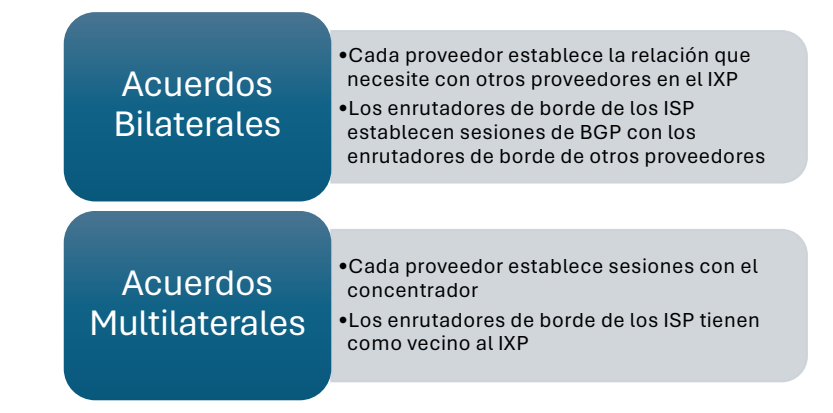

#### **Referencias**

- Cursos de Campus de LAC[NIC: https://campus.lacnic](https://campus.lacnic.net/).net (BGP y RPKI)
- Tutorial de BGP y RPKI de LACNIC32: [https://www.lacnic.net/3900/52/evento/tutori](https://www.lacnic.net/3900/52/evento/tutoriales)ales
- Internet Exchange BGP Route Server [https://tools.ietf.org/html/rfc7](https://tools.ietf.org/html/rfc7947)947
- Internet Exchange BGP Route Server Operations [https://tools.ietf.org/html/rfc7](https://tools.ietf.org/html/rfc7948)948
- A Border Gateway Protocol 4 (BGP-4) [https://tools.ietf.org/html/rfc4](https://tools.ietf.org/html/rfc4271)271

### ¿Preguntas hasta acá?

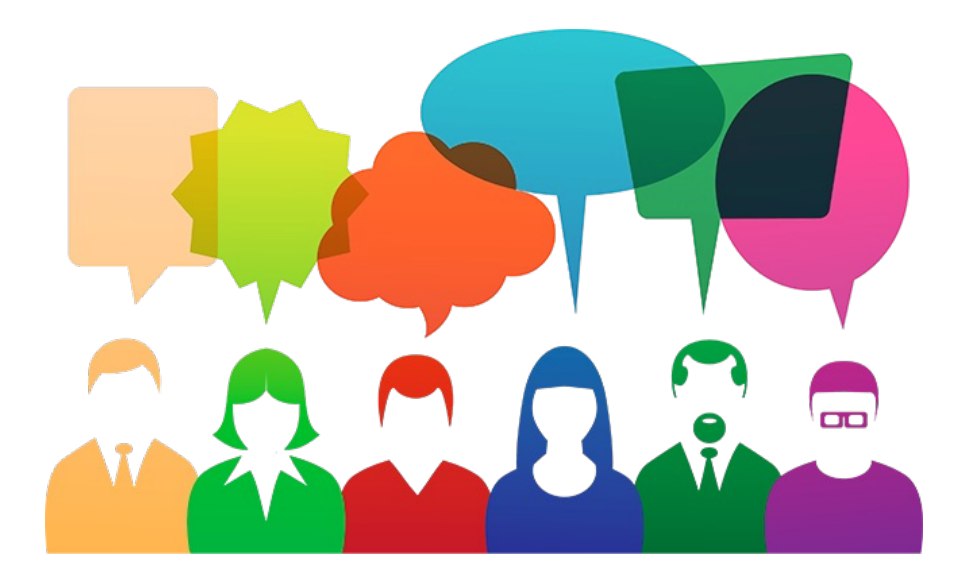

# Seguridad en ruteo

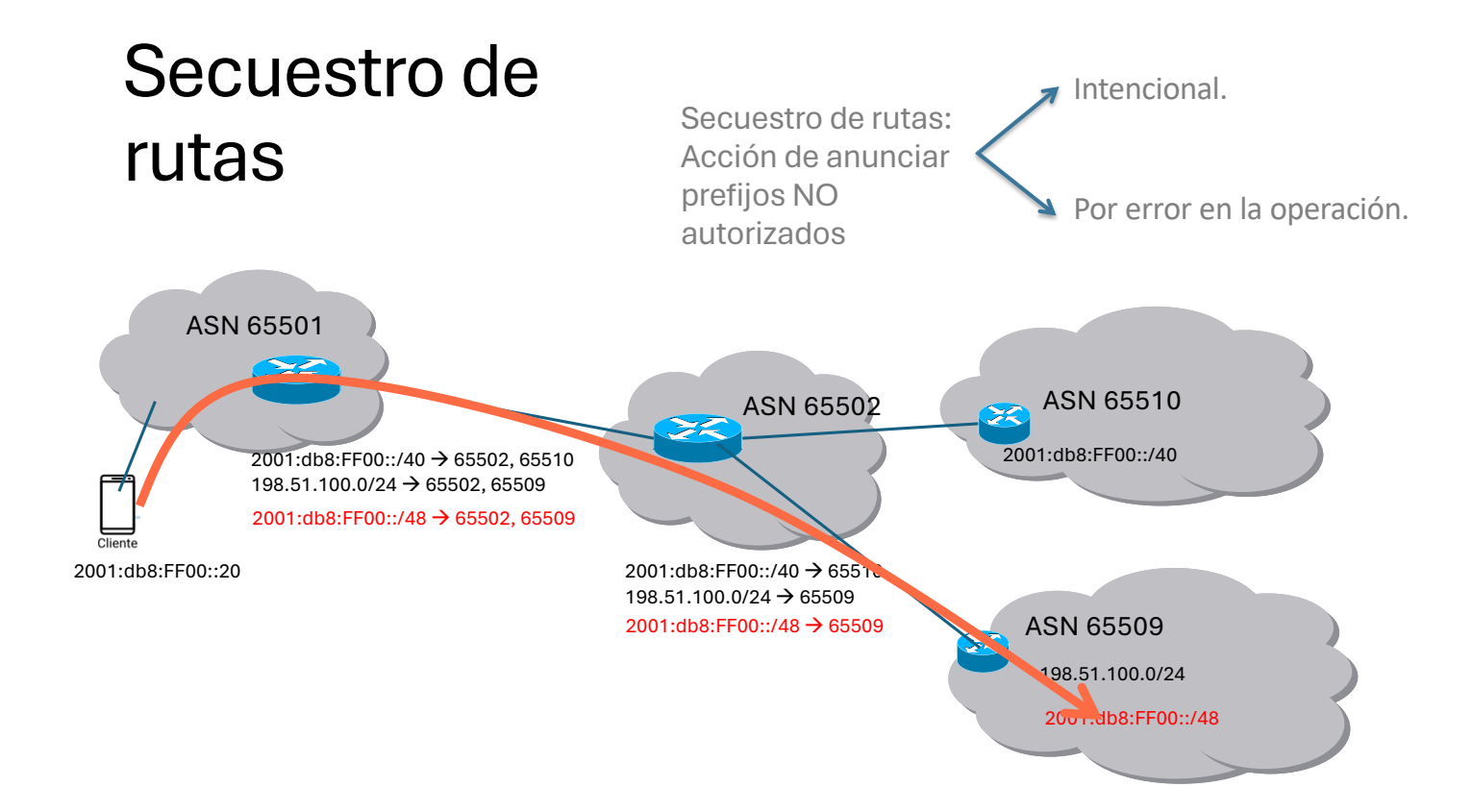

#### Route leaks – fuga de rutas

- Prefijos aprendidos del *proveedor* no deben anunciarse a otro *peer* o a otro *proveedor*
- Prefijos aprendidos de un *peer* tampoco se anuncian a otros *peers* ni al *proveedor*
- Esos prefijos solo deberían anunciarse a

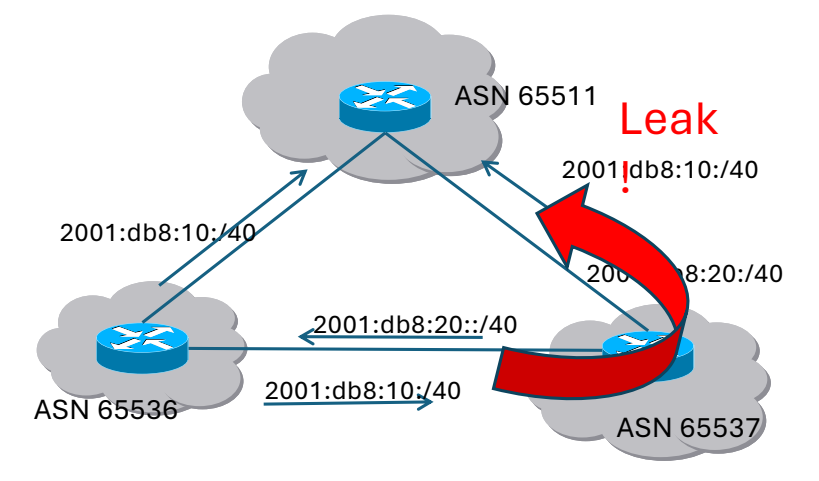

**clientes** Configurados, Si no hay filtros configurados, esto trae problemas

#### Principales incidentes de seguridad

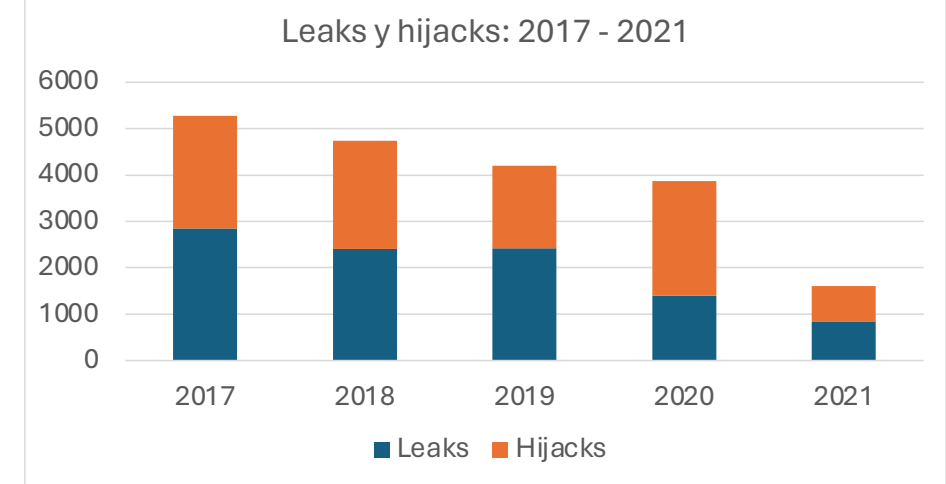

Fuentes:

Informe sobre seguridad en el ruteo de LAC – Augusto Mathurín, 2019

[https://www.lacnic.net/innovaportal/file/4297/1/fort-informe-seguridad-ru](https://www.lacnic.net/innovaportal/file/4297/1/fort-informe-seguridad-ruteo-es.pdf)teo-es.pdf

[MANRS: https://www.manrs.org/2021/02/bgp-rpki-and-manrs-2020](https://www.manrs.org/2021/02/bgp-rpki-and-manrs-2020-in-review/)-in-review/

[MANRS: https://www.manrs.org/2022/02/bgp-securi](https://www.manrs.org/2022/02/bgp-security-in-2021/)ty-in-2021/

# Alcance de los incidentes

(mayor número de peers afectados indica mayor impacto)

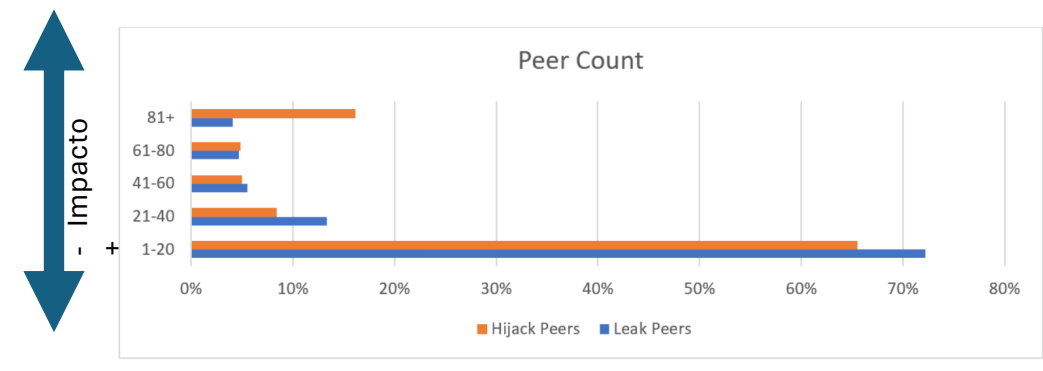

[https://www.manrs.org/2022/02/bgp-security-](https://www.manrs.org/2022/02/bgp-security-in-2021/)in-2021/ estar funcionando

En cuántos peers de colectores BGP se detectan estos hijacks/leaks?

• Más del 70% de los incidentes fueron detectados por 1 a 20 peers

• Menos peers<br>recibieron las rutas incorrectas: fueron filtradas antes

• Las medidas de

# ¿Qué podemos hacer para mitigar los incidentes?

Acciones acordadas para promover la seguridad del ruteo

# MANRS – Mejores prácticas

MANRS es un conjunto de "Normas Mutuamente Acordadas para la Seguridad del Enrutamiento"

Acciones propuestas por MANRS para **operadores**:

- Filtrado
- Anti-spoofing
- Coordinación
- Validación global

Veremos estas acciones en más detalle a continuación

Hay también un programa específico para **IXPs** y para **CDNs**

[https://www.manrs](https://www.manrs.org/).org

### BGP: qué debemos anunciar y qué no

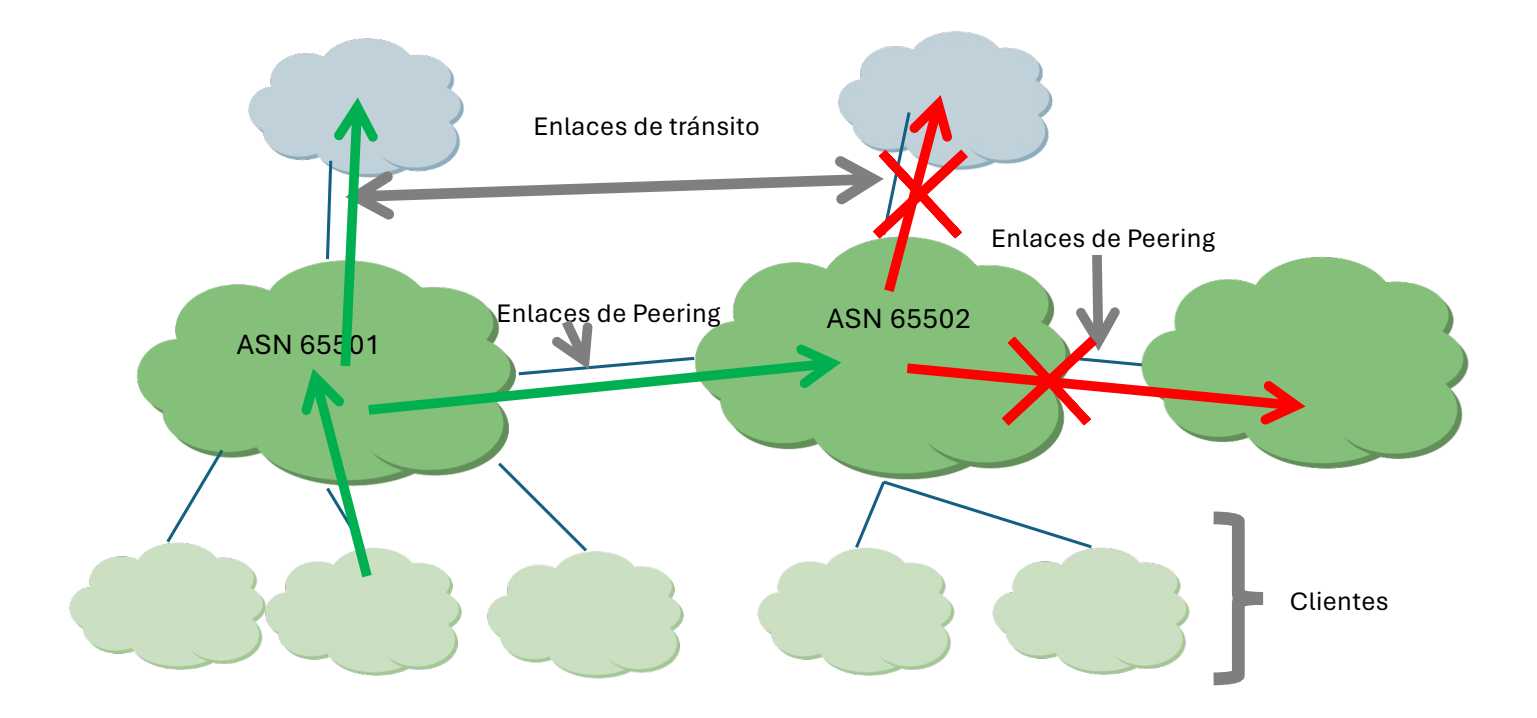

### BGP: qué debemos anunciar y qué no

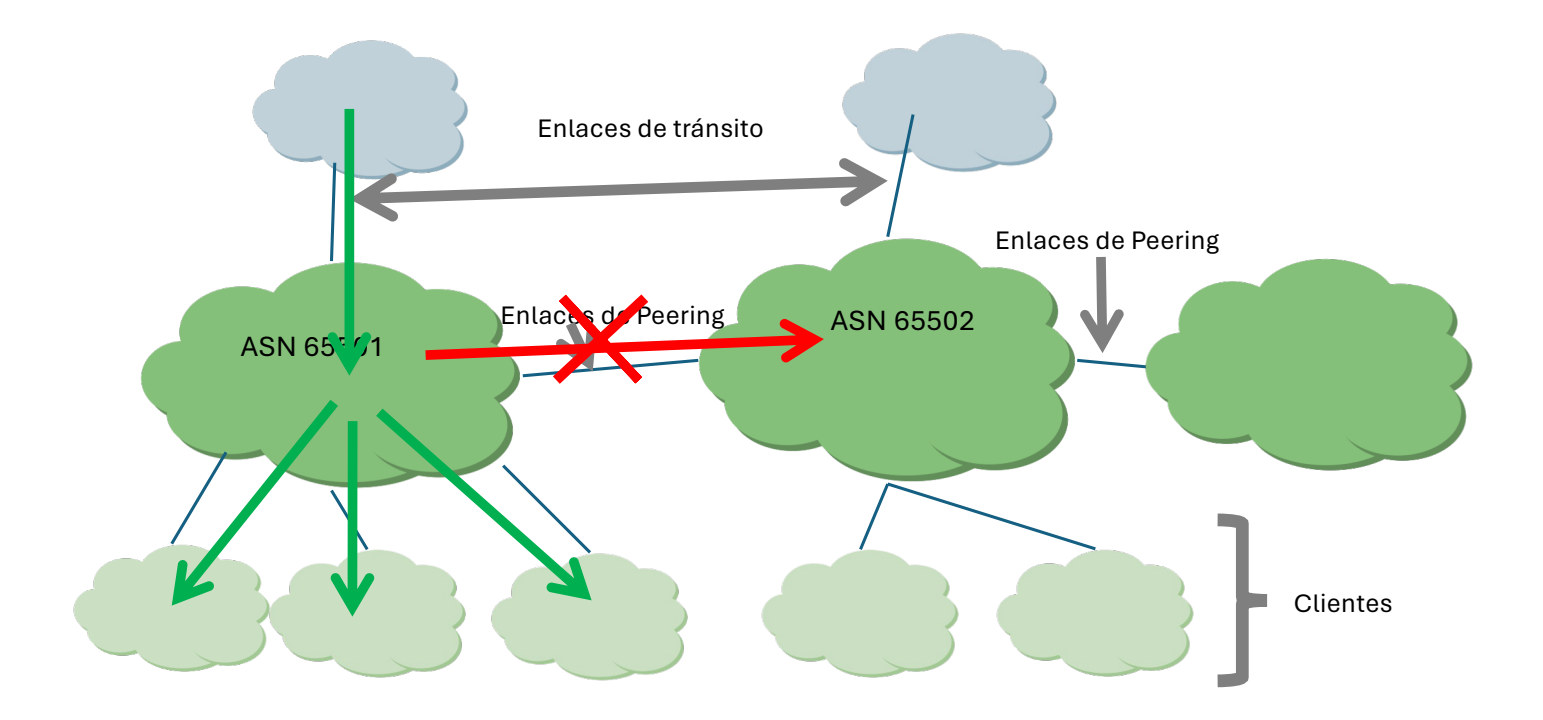

### BGP: qué debemos anunciar y qué no

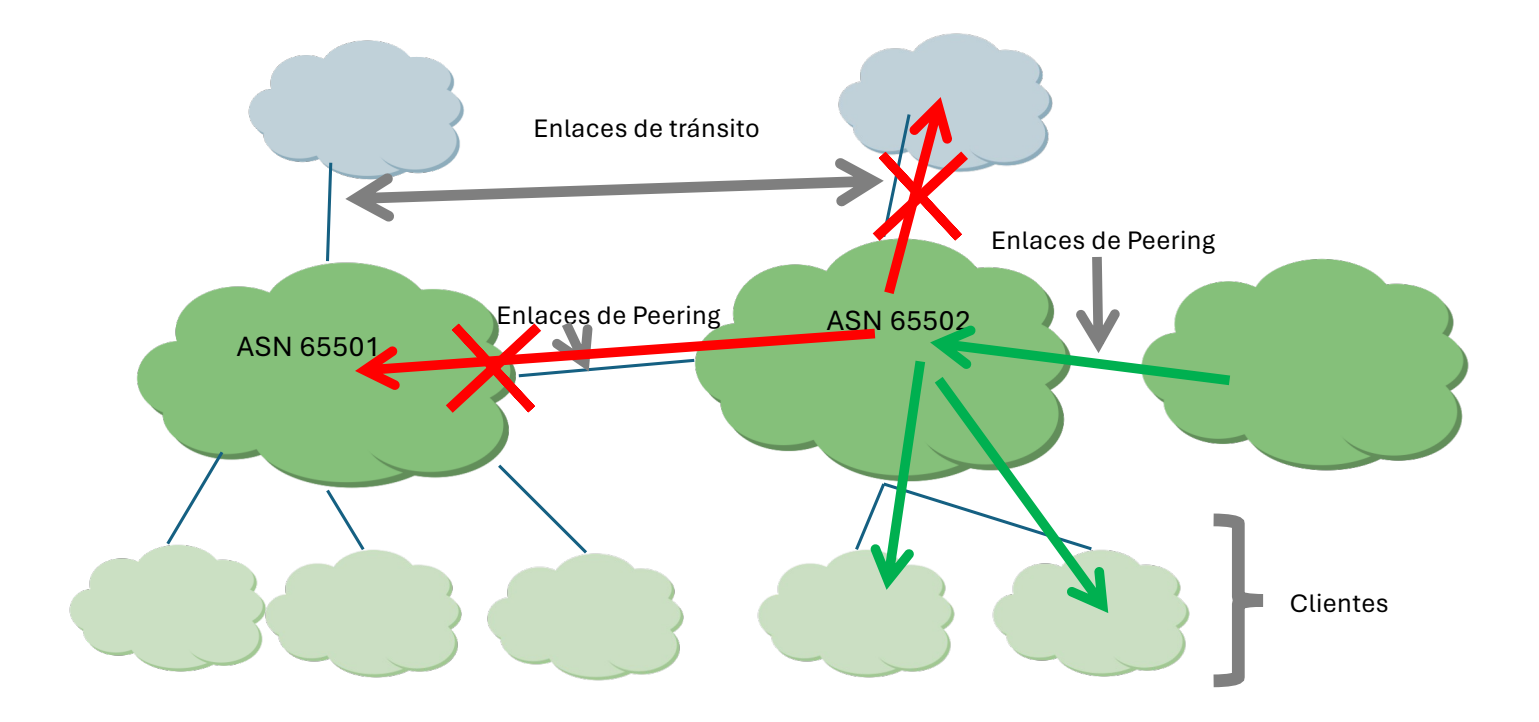

#### BGP: filtros de salida y entrada

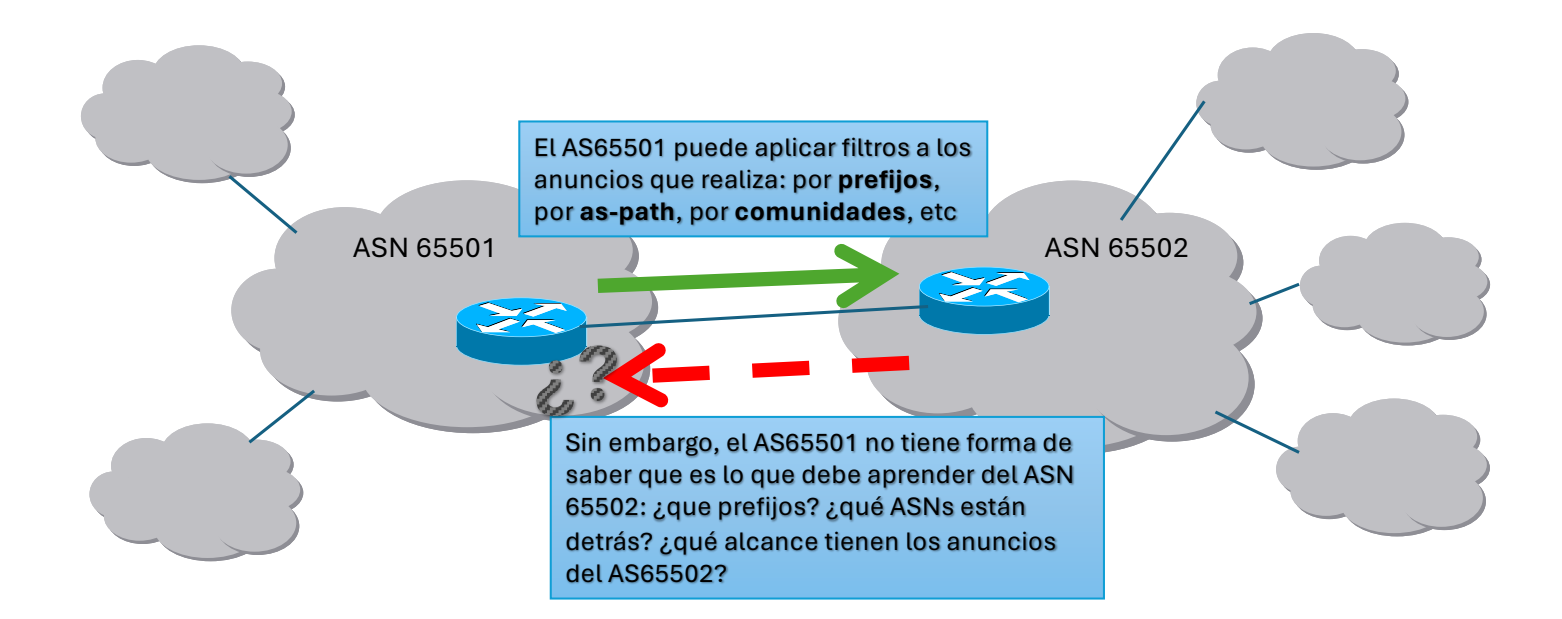

### IRRs vs RPKI

- Cómo chequear que la información que recibimos por BGP es correcta?
	- BGP no tiene mecanismos intrínsecos que permitan verificar esto
	- Se deben contrastar los anuncios recibidos por BGP contra fuentes externas
- Existen dos formas:

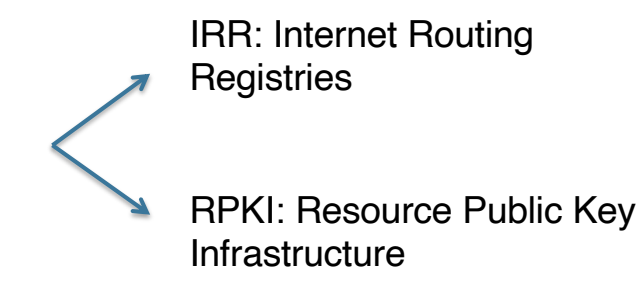

### IRR – Internet Routing Registries

- Existe una gran cantidad de IRRs
	- El más conocido es RADB
	- RADB replica todos los demas IRRs
- Las organizaciones definen sus políticas de ruteo en un IRR
- Los operadores (ISP) utilizan esa información para generar filtros para BGP, muchas veces en forma automática
- Existen herramientas para utilizar esa información y configurar los routers: bgpq3/bgpq4, etc.

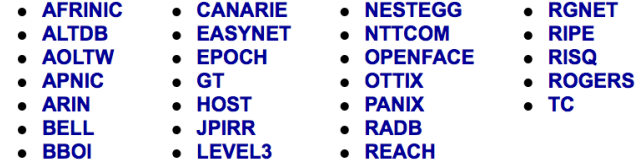

• **Ahora también LACNIC**

#### Ejemplos de registros origin: AS6057 source: RADB descr: ANTEL origin: AS6057

route: 201.221.32.0/19 descr: ANTEL notify: noc@antel.net.uy mnt-by: MAINT-AS6057 changed: nantoniello@antel.net.uy 20080903 changed: nantoniello@antel.net.uy 20080903 #19:20:32Z route: 201.217.128.0/18 notify: noc@antel.net.uy mnt-by: MAINT-AS6057 changed: nantoniello@antel.net.uy 20080903 changed: nantoniello@antel.net.uy 20080903 #19:21:34Z source: RADB

whois -h whois.radb.net -- '-s radb -i mnt-by MAINT-AS6057'

# Cómo usar la información

#### Ejemplo de tránsito

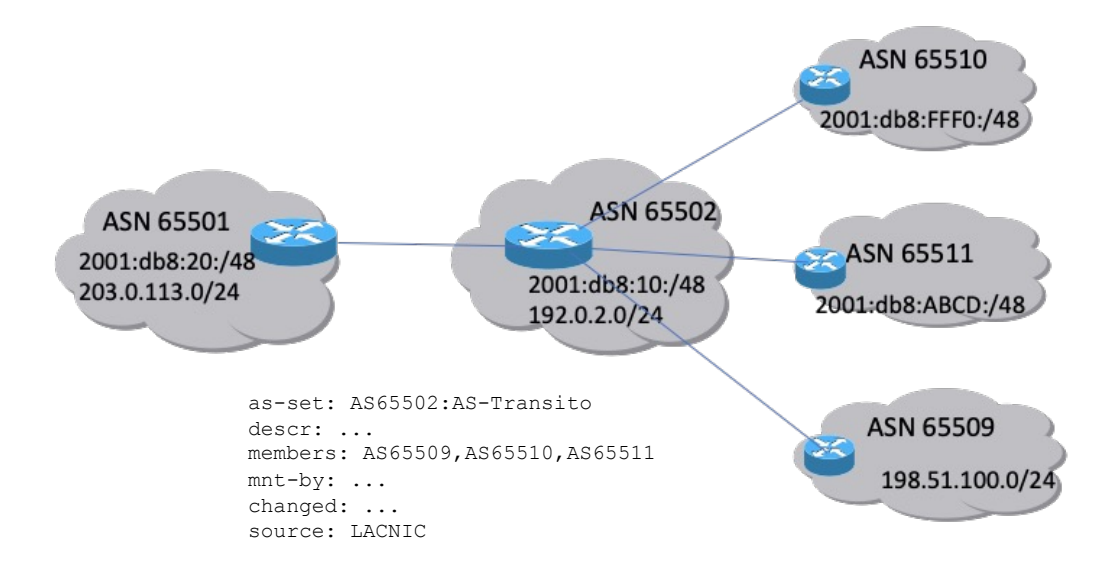

### Utilizando bgpq3/bgpq4

• En este caso, usamos el as-set:

```
• Prefijos IPv4
```

```
$ bgpq4 -h irr.lacnic.net -l clientes-as65502 AS65502:AS-Transito
no ip prefix-list clientes-as65502
ip prefix-list clientes-as65502 permit 198.51.100.0/24
```
#### • Prefijos IPv6

```
$ bgpq4 -h irr.lacnic.net -6 -l clientes-as65502 AS65502:AS-Transito 
no ipv6 prefix-list clientes-as65502
ipv6 prefix-list clientes-as65502 permit 2001:db8:FFF0:/48 
ipv6 prefix-list clientes-as65502 permit 2001:db8:ABCD:/48
```
• Ver más información sobre bgpq4 en https://github.com/bgp/bgpq4

### **Referencias**

- IRR de LAC[NIC: https://labs.lacnic.net/Uso-de-IRR-LAC](https://labs.lacnic.net/Uso-de-IRR-LACNIC/)NIC/
- Peering, IRR y AS-[SET: https://www.labs.lacnic.net/Peering-](https://www.labs.lacnic.net/Peering-IRR/)IRR/
- Bg[pq4: https://github.com/bgp/bg](https://github.com/bgp/bgpq4)pq4
- IRRd [v4: https://irrd4.readthedocs.io/en/master/users/queries.](https://irrd4.readthedocs.io/en/master/users/queries.html)html
- Documentación Mi LACNIC:
	- Ge[neral: https://lacnic.zendesk.com/hc/es/categories/360002625214-Inte](https://lacnic.zendesk.com/hc/es/categories/360002625214-Internet-Routing-Registry)rnet- [Routing-Re](https://lacnic.zendesk.com/hc/es/categories/360002625214-Internet-Routing-Registry)gistry
	- [RPKI: https://lacnic.zendesk.com/hc/es/sections/206490008](https://lacnic.zendesk.com/hc/es/sections/206490008-RPKI)-RPKI
	- [IRR: https://lacnic.zendesk.com/hc/es/categories/203940327-Soport](https://lacnic.zendesk.com/hc/es/categories/203940327-Soporte-Mi-LACNIC)e-Mi- [LA](https://lacnic.zendesk.com/hc/es/categories/203940327-Soporte-Mi-LACNIC)CNIC

### RPKI

- Define una infraestructura de clave pública especializada para ser aplicada al enrutamiento
	- En particular, para BGP

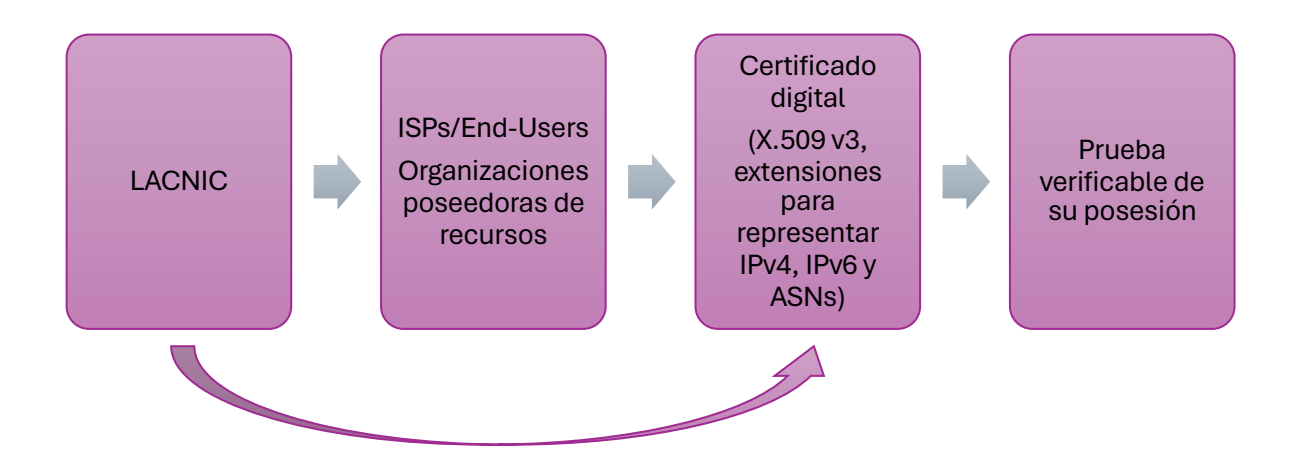

# ¿Qué compone la solución RPKI?

- **ROA**: Objetos firmados digitalmente para soportar seguridad del enrutamiento
	- Equivalentes a route o route6 objects de un IRR
	- Los ISPs u organizaciones pueden *definir y certificar los anuncios de rutas que autorizan* realizar
	- Los **ROAs** permiten definir el AS de origen para nuestros prefijos
	- **Firmados** con la clave privada del certificado
	- Toda la información es copiada en un **repositorio públicamente accesible**
- Un **mecanismo de validación** de prefijos
	- Validación de origen

# Validación de Origen

#### RPKI en acción

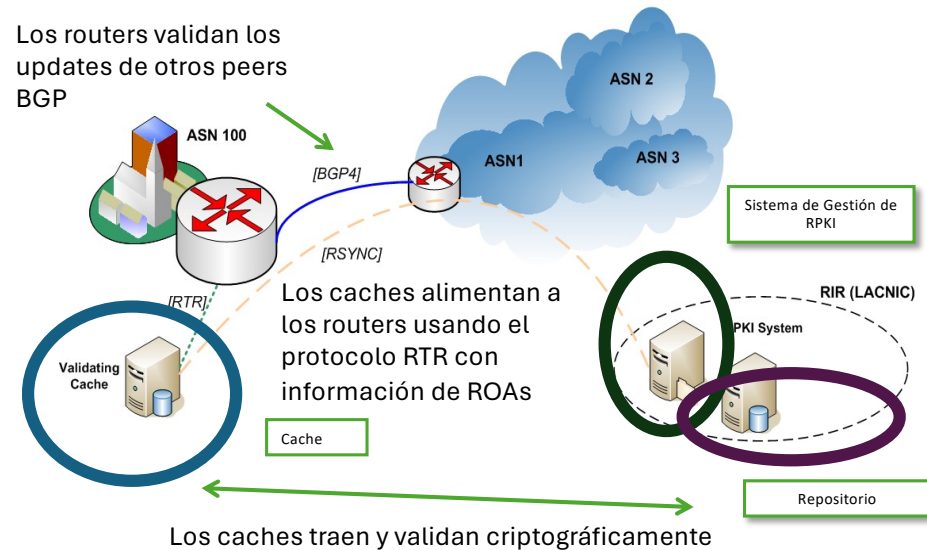

los certificados y ROAs de los repositorios

## Validación de Origen

• Una vez que los routers reciben la información de los caches, tendrán una tabla con:

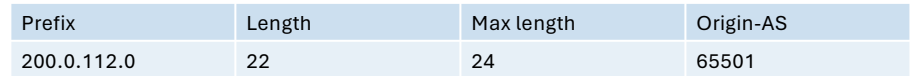

- Con esto es posible asignar un *estado de validez* a cada UPDATE de BGP
- El estado de validez puede ser:
	- Válido: El AS de origen y el Largo Máximo coinciden con la información del ROA
	- Inválido: La información del ROA no coincide
	- No encontrado: No hay un ROA para el prefijo dado

# RPKI en la práctica

# ¿Cómo definir los ROA?

- Un ROA es semánticamente equivalente a un route(6) object: **Asocia un prefijo a un ASN de origen**
	-
	- Con esta información es posible hacer chequeo de un anuncio BGP
- Quienes tienen recursos IPv4, IPv6, ASN:
	- Pueden hacerlo desde el sistema de administración de recursos de LACNIC (MiLACNIC)
	- Se necesita para eso los datos de usuario y contraseña de administración de recursos
- Quienes no tienen recursos propios, dependerán del ISP
- Puede haber organizaciones con recursos IP pero no ASN
	- Deben crear los ROA permitiendo a cada ASN (upstream) anunciar los prefijos
	- La creación la realiza quien posee los recursos (diferente modelo que en el IRR en el que lo hace el que posee el ASN)

# ¿Qué tener en cuenta?

- Verificar cómo estamos realizando los anuncios
- Ejemplo: red 203.0.112.0/22
	- La estamos publicando sumarizada?
	- La estamos publicando desagregada?
		- En bloques de qué tamaño? /23? /24?
	- Con qué sistema autónomo se originan las publicaciones?
	- Siempre es el mismos ASN?
	- Los distintos bloques se anuncian siempre con un mismo ASN?
- Importante: los ROA que creamos deben respetar esta política
- De lo contrario, estaremos invalidando nuestras publicaciones

# Validadores

### Software disponible

- RIPE NCC's RPKI Validator 3
	- Uno de los primeros validadores disponibles, muy utilizado, buena interfaz gráfica
	- RIPE ha dejado de mantenerlo desde Julio 2021
- Cloudflare: OctoRPKI & GoRTR
	- Soporte para uso en CDNs, separación clara entre la validación y el protocolo RTR
- NLnetLabs: Routinator 3000
	- Una versión con soporte profesional, muy eficiente en términos de RAM y CPU
- RPKI-client
	- Implementación libre para facilitar la validación de origen de los anuncios BGP. Genera configuración para OpenBGPD o BIRD, pero también otros formatos como CSV o JSON para ser consumidos por otros programas
- LACNIC y NIC.MX: Validador FORT
	- Proyecto FORT incluye el validador y el Monitoreo FORT. El Validador está desarrollado en C y es muy eficiente, muy liviano para ejecutar en una VM

## Validador FORT

El validador FORT es un validador RPKI de código abierto

- Es parte del Proyecto FORT, iniciativa conjunta entre **LACNIC** y **NIC.MX**
- Soporte para Linux y BSD
- Desarrollado en C

Documentación general: [https://nicmx.github.io/FO](https://nicmx.github.io/FORT-validator/)RT- [valida](https://nicmx.github.io/FORT-validator/)tor/

Descargar el validador: <u>[https://github.com/NICMx/FO](https://github.com/NICMx/FORT-validator/releases)RT-</u><br><u>[validator/relea](https://github.com/NICMx/FORT-validator/releases)ses</u>

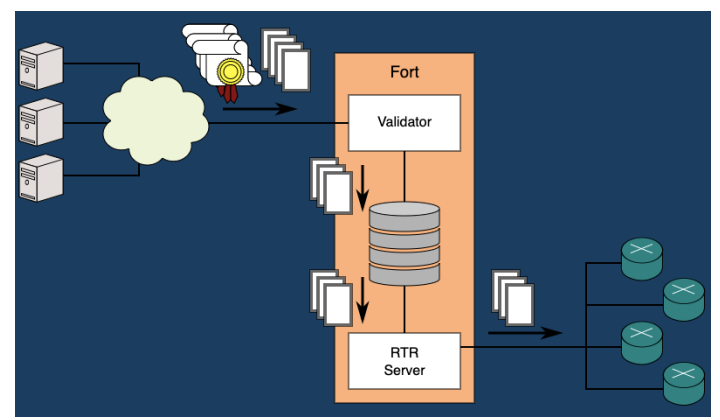

### Herramientas útiles

- Mi [LACNIC: https://milacnic.la](https://milacnic.lacnic.net/)cnic.net
- LACNI[C Tools: https://tools.labs.lac](https://tools.labs.lacnic.net/)nic.net/
	- Información de los repositorios de RPKI, consultas a RDAP, WHOIS y preguntas directas a servidores de nombres
- In[foredes: https://inforedes.labs.lac](https://inforedes.labs.lacnic.net/)nic.net/
	- Información de recursos de numeración, ruteo, conectividad, DNS, RPKI
- Monitoreo [FORT: https://monitor.fortproj](https://monitor.fortproject.net/)ect.net/
	- Cobertura de ROAs, validez de los updates BGP, anomalías en la información de ruteo, etc
- R[IPE RIS: https://www.ripe.net/analyse/internet-measurements/routing-information-se](https://www.ripe.net/analyse/internet-measurements/routing-information-service-ris)rvice-ris
- BGP [HE.NET https://bgp](https://bgp.he.net/).he.net
- Cursos de Campus de [LACNIC: https://campus.lac](https://campus.lacnic.net/)nic.net (BGP y RPKI)
- Documentaci[ón RPKI: https://rpki.readthedocs.io/en](https://rpki.readthedocs.io/en/latest/)/latest/

### Créditos de la Presentación

Fuente principal: Tutorial de Peering IXSY Meeting 2022

Alejandro Acosta – LACNIC Mauricio Oviedo - SOCIUM.CR

Material creado por LACNIC